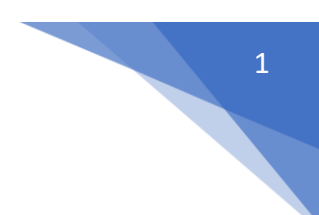

# **2.1 Class & Object**

The main purpose of C++ programming is to add object orientation to the C programming language and classes are the central feature of C++ that supports object-oriented programming and are often called user-defined types.

A class is used to specify the form of an object and it combines data representation and methods for manipulating that data into one neat package. The data and functions within a class are called members of the class.

# **C++ Class Definitions**

When you define a class, you define a blueprint for a data type. This doesn't actually define any data, but it does define what the class name means, that is, what an object of the class will consist of and what operations can be performed on such an object.

A class definition starts with the keyword **class** followed by the class name; and the class body, enclosed by a pair of curly braces. A class definition must be followed either by a semicolon or a list of declarations. For example, we defined the Box data type using the keyword **class** as follows −

```
class Box {
   public:
       double length; // Length of a box
       double breadth; // Breadth of a box
       double height; // Height of a box
};
```
The keyword **public** determines the access attributes of the members of the class that follows it. A public member can be accessed from outside the class anywhere within the scope of the class object. You can also specify the members of a class as **private** or **protected** which we will discuss in a sub-section.

# **Define C++ Objects**

A class provides the blueprints for objects, so basically an object is created from a class. We declare objects of a class with exactly the same sort of declaration that we declare variables of basic types. Following statements declare two objects of class Box −

```
Box Box1; // Declare Box1 of type Box
Box Box2; // Declare Box2 of type Box
```
Both of the objects Box1 and Box2 will have their own copy of data members.

# **Accessing the Data Members**

The public data members of objects of a class can be accessed using the direct member access operator (.). Let us try the following example to make the things clear

```
#include <iostream>
using namespace std;
```
−

```
class Box {
   public:
       double length; // Length of a box
       double breadth; // Breadth of a box
       double height; // Height of a box
};
int main() {
  Box Box1; // Declare Box1 of type Box<br>Box Box2; // Declare Box2 of type Box
                    // Declare Box2 of type Box
   double volume = 0.0; // Store the volume of a box here
    // box 1 specification
   Box1.height = 5.0;
   Box1.length = 6.0;
   Box1.breadth = 7.0;
    // box 2 specification
   Box2.height = 10.0;
   Box2.length = 12.0;
   Box2.breadth = 13.0;
    // volume of box 1
   volume = Box1.height * Box1.length * Box1.breadth;
    cout << "Volume of Box1 : " << volume <<endl;
    // volume of box 2
   volume = Box2. height * Box2. length * Box2. breadth; cout << "Volume of Box2 : " << volume <<endl;
    return 0;
}
```
When the above code is compiled and executed, it produces the following result −

Volume of Box1 : 210 Volume of Box2 : 1560

It is important to note that private and protected members can not be accessed directly using direct member access operator (.). We will learn how private and protected members can be accessed.

# **Classes and Objects in Detail**

So far, you have got very basic idea about C++ Classes and Objects. There are further interesting concepts related to C++ Classes and Objects which we will discuss in various sub-sections listed below −

# **Access Modifiers**

Data hiding is one of the important features of Object Oriented Programming which allows preventing the functions of a program to access directly the internal representation of a class type. The access restriction to the class members is specified by the labeled **public, private,** and **protected** sections within the class body. The keywords public, private, and protected are called access specifiers.

A class can have multiple public, protected, or private labeled sections. Each section remains in effect until either another section label or the closing right brace of the class body is seen. The default access for members and classes is private.

```
class Base { 
    public:
       // public members go here
       protected:
    // protected members go here
    private:
    // private members go here
```
### };

## **The public Members**

A **public** member is accessible from anywhere outside the class but within a program. You can set and get the value of public variables without any member function as shown in the following example −

```
#include <iostream>
using namespace std;
class Line {
   public:
       double length;
       void setLength( double len );
      double getLength ( void );
};
// Member functions definitions
double Line::getLength(void) {
   return length ;
}
void Line::setLength( double len) {
   length = len;}
// Main function for the program
int main() {
    Line line;
    // set line length
   line.setLength(6.0);
   cout << "Length of line : " << line.getLength() << endl;
    // set line length without member function
    line.length = 10.0; // OK: because length is public
   cout << "Length of line : " << line.length <<endl;
    return 0;
```
}

When the above code is compiled and executed, it produces the following result −

Length of line : 6 Length of line : 10

## **The private Members**

A **private** member variable or function cannot be accessed, or even viewed from outside the class. Only the class and friend functions can access private members.

By default all the members of a class would be private, for example in the following class **width** is a private member, which means until you label a member, it will be assumed a private member −

```
class Box {
    double width;
    public:
       double length;
       void setWidth( double wid );
      double getWidth( void );
};
```
Practically, we define data in private section and related functions in public section so that they can be called from outside of the class as shown in the following program.

```
#include <iostream>
using namespace std;
class Box {
    public:
       double length;
       void setWidth( double wid );
      double getWidth ( void );
    private:
       double width;
};
// Member functions definitions
double Box::getWidth(void) {
    return width ;
}
void Box::setWidth( double wid ) {
   width = wid:
}
// Main function for the program
int main() {
    Box box;
```
 $\overline{A}$ 

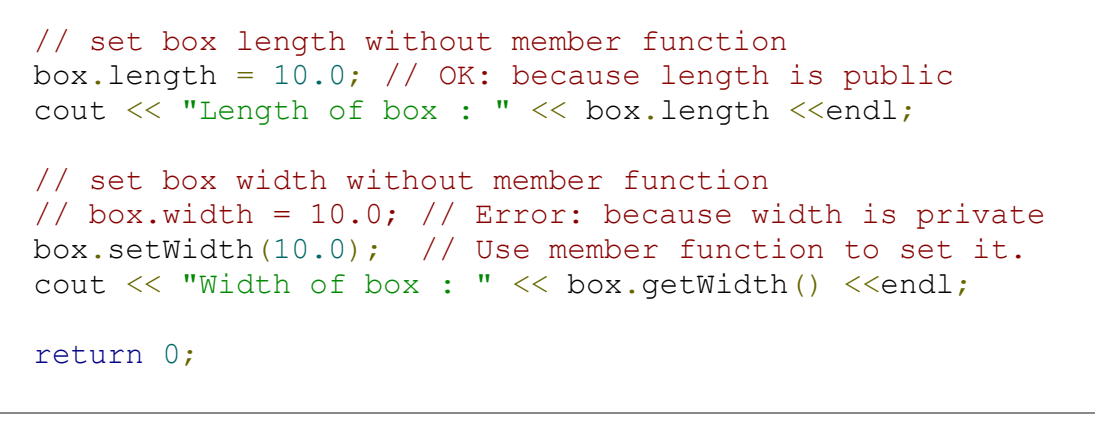

Length of box : 10 Width of box : 10

}

## **The protected Members**

A **protected** member variable or function is very similar to a private member but it provided one additional benefit that they can be accessed in child classes which are called derived classes.

You will learn derived classes and inheritance in next chapter. For now you can check following example where I have derived one child class **SmallBox** from a parent class **Box**.

Following example is similar to above example and here **width** member will be accessible by any member function of its derived class SmallBox.

```
#include <iostream>
using namespace std;
class Box {
    protected:
       double width;
};
class SmallBox:Box { // SmallBox is the derived class.
    public:
       void setSmallWidth( double wid );
       double getSmallWidth( void );
};
// Member functions of child class
double SmallBox::getSmallWidth(void) {
    return width ;
}
void SmallBox::setSmallWidth( double wid ) {
   width = wid:
}
// Main function for the program
int main() {
```
}

```
 SmallBox box;
 // set box width using member function
 box.setSmallWidth(5.0);
 cout << "Width of box : "<< box.getSmallWidth() << endl;
 return 0;
```
When the above code is compiled and executed, it produces the following result −

## Width of box : 5 **Member Functions**

A member function of a class is a function that has its definition or its prototype within the class definition like any other variable. It operates on any object of the class of which it is a member, and has access to all the members of a class for that object.

Let us take previously defined class to access the members of the class using a member function instead of directly accessing them −

```
class Box {
   public:
      double length; // Length of a box
      double breadth; // Breadth of a box
      double height; // Height of a box
      double getVolume(void);// Returns box volume
};
```
Member functions can be defined within the class definition or separately using **scope resolution operator, :** −. Defining a member function within the class definition declares the function **inline**, even if you do not use the inline specifier. So either you can define **Volume()** function as below −

```
class Box {
   public:
      double length; // Length of a box
      double breadth; // Breadth of a box
      double height; // Height of a box
      double getVolume(void) {
         return length * breadth * height;
       }
};
```
If you like, you can define the same function outside the class using the **scope resolution operator** (::) as follows −

```
double Box::getVolume(void) {
    return length * breadth * height;
}
```
Here, only important point is that you would have to use class name just before :: operator. A member function will be called using a dot operator (**.**) on a object where it will manipulate data related to that object only as follows −

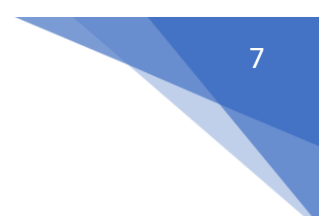

Box myBox;  $\frac{1}{2}$  Create an object

myBox.getVolume(); // Call member function for the object

Let us put above concepts to set and get the value of different class members in a class −

```
#include <iostream>
using namespace std;
class Box {
    public:
double length; \frac{1}{2} // Length of a box
double breadth; \frac{1}{2} breadth of a box
      double breadth; \frac{1}{2} // Length of a box<br>double height; \frac{1}{2} // Breadth of a box<br>double height; \frac{1}{2} // Height of a box
       // Member functions declaration
       double getVolume(void);
       void setLength( double len );
      void setBreadth ( double bre );
       void setHeight( double hei );
};
// Member functions definitions
double Box::getVolume(void) {
    return length * breadth * height;
}
void Box::setLength( double len ) {
    length = len;
}
void Box::setBreadth( double bre ) {
   breadth = bre:}
void Box::setHeight( double hei ) {
  height = hei;}
// Main function for the program
int main() {
   Box Box1; \frac{1}{2} Declare Box1 of type Box
   Box Box2; \frac{1}{2} Declare Box2 of type Box
   double volume = 0.0; // Store the volume of a box here
    // box 1 specification
    Box1.setLength(6.0);
    Box1.setBreadth(7.0);
    Box1.setHeight(5.0);
    // box 2 specification
    Box2.setLength(12.0);
    Box2.setBreadth(13.0);
```

```
 Box2.setHeight(10.0);
   // volume of box 1
  volume = Box1.getVolume();
   cout << "Volume of Box1 : " << volume <<endl;
    // volume of box 2
  volume = Box2.getVolume();
    cout << "Volume of Box2 : " << volume <<endl;
    return 0;
}
```
Volume of Box1 : 210 Volume of Box2 : 1560

# **2.2 Static Members of a C++ Class**

We can define class members static using **static** keyword. When we declare a member of a class as static it means no matter how many objects of the class are created, there is only one copy of the static member.

A static member is shared by all objects of the class. All static data is initialized to zero when the first object is created, if no other initialization is present. We can't put it in the class definition but it can be initialized outside the class as done in the following example by redeclaring the static variable, using the scope resolution operator **::** to identify which class it belongs to.

Let us try the following example to understand the concept of static data members −

```
#include <iostream>
using namespace std;
class Box {
    public:
       static int objectCount;
       // Constructor definition
      Box(double 1 = 2.0, double b = 2.0, double h = 2.0) {
          cout <<"Constructor called." << endl;
         length = 1;breadth = b;
         height = h;
          // Increase every time object is created
          objectCount++;
       }
       double Volume() {
          return length * breadth * height;
       }
```

```
 private:
      double length; // Length of a box
     double breadth; // Breadth of a box
      double height; // Height of a box
};
// Initialize static member of class Box
int Box::objectCount = 0;
int main(void) {
   Box Box1(3.3, 1.2, 1.5); // Declare box1
   Box Box2(8.5, 6.0, 2.0); // Declare box2
   // Print total number of objects.
   cout << "Total objects: " << Box::objectCount << endl;
   return 0;
}
```
Constructor called. Constructor called. Total objects: 2

## **Static Function Members**

By declaring a function member as static, you make it independent of any particular object of the class. A static member function can be called even if no objects of the class exist and the **static** functions are accessed using only the class name and the scope resolution operator **::**.

A static member function can only access static data member, other static member functions and any other functions from outside the class.

Static member functions have a class scope and they do not have access to the **this** pointer of the class. You could use a static member function to determine whether some objects of the class have been created or not.

Let us try the following example to understand the concept of static function members

```
#include <iostream>
using namespace std;
class Box {
    public:
       static int objectCount;
       // Constructor definition
      Box(double 1 = 2.0, double b = 2.0, double h = 2.0) {
          cout <<"Constructor called." << endl;
         length = 1;breadth = b;height = h;
```

```
 // Increase every time object is created
         objectCount++;
 }
       double Volume() {
         return length * breadth * height;
 }
       static int getCount() {
         return objectCount;
       }
   private:
       double length; // Length of a box
       double breadth; // Breadth of a box
       double height; // Height of a box
};
// Initialize static member of class Box
int Box::objectCount = 0;
int main(void) {
    // Print total number of objects before creating object.
    cout << "Inital Stage Count: " << Box::getCount() << endl;
 Box Box1(3.3, 1.2, 1.5); // Declare box1
 Box Box2(8.5, 6.0, 2.0); // Declare box2
   // Print total number of objects after creating object.
    cout << "Final Stage Count: " << Box::getCount() << endl;
    return 0;
}
```
Inital Stage Count: 0 Constructor called. Constructor called. Final Stage Count: 2

# **Friend Functions**

A friend function of a class is defined outside that class' scope but it has the right to access all private and protected members of the class. Even though the prototypes for friend functions appear in the class definition, friends are not member functions.

A friend can be a function, function template, or member function, or a class or class template, in which case the entire class and all of its members are friends.

To declare a function as a friend of a class, precede the function prototype in the class definition with keyword **friend** as follows −

```
class Box {
    double width;
```
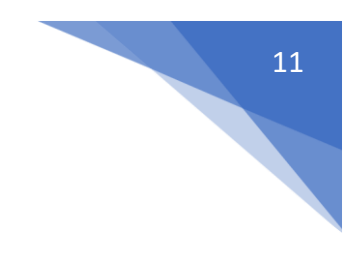

```
 public:
       double length;
       friend void printWidth( Box box );
      void setWidth( double wid );
};
```
To declare all member functions of class ClassTwo as friends of class ClassOne, place a following declaration in the definition of class ClassOne −

```
friend class ClassTwo;
```
Consider the following program −

```
#include <iostream>
using namespace std;
class Box {
   double width;
    public:
       friend void printWidth( Box box );
       void setWidth( double wid );
};
// Member function definition
void Box::setWidth( double wid ) {
   width = wid:
}
// Note: printWidth() is not a member function of any class.
void printWidth( Box box ) {
    /* Because printWidth() is a friend of Box, it can
    directly access any member of this class */
   cout << "Width of box : " << box.width <<endl;
}
// Main function for the program
int main() {
    Box box;
    // set box width without member function
   box.setWidth(10.0);
   // Use friend function to print the wdith.
   printWidth( box );
    return 0;
}
```
When the above code is compiled and executed, it produces the following result − Width of box : 10

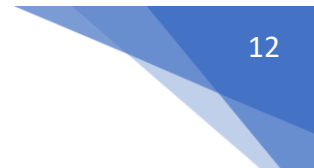

# **Array of Objects in c++**

- Like array of other user-defined data types, an array of type class can also be created.
- The array of type class contains the objects of the class as its individual elements.
- Thus, an array of a class type is also known as an array of objects.
- An array of objects is declared in the same way as an array of any built-in data type.

# **Syntax:**

```
class name array name [size] ;
```
## **Example:**

```
#include <iostream>
class MyClass {
 int x;
public:
 void setX(int i) { x = i; }
 int getX() { return x; }
};
void main()
{
 MyClass obs[4];
  int i;
  for(i=0; i < 4; i++)
    obs[i].setX(i);
  for(i=0; i < 4; i++)
    cout << "obs[" << i << "].getX(): " << obs[i].getX() << "\n";
  getch();
}
```
### Output:

obs[0].getX(): 0  $obs[1].getX()$ : obs[2].getX(): 2 obs[3].getX(): 3

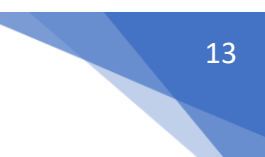

# **Object As Function Argument**

In C++ we can pass class's objects as arguments and also return them from a function the same way we pass and return other variables. No special keyword or header file is required to do so.

### **Passing an Object as argument**

To pass an object as an argument we write the object name as the argument while calling the function the same way we do it for other variables.

### **Syntax:**

function name(object name);

**Example:** In this Example there is a class which has an integer variable 'a' and a function 'add' which takes an object as argument. The function is called by one object and takes another as an argument. Inside the function, the integer value of the argument object is added to that on which the 'add' function is called. In this method, we can pass objects as an argument and alter them.

```
// C++ program to show passing 
// of objects to a function 
#include <bits/stdc++.h> 
using namespace std; 
class Example { 
public: 
     int a; 
     // This function will take 
     // an object as an argument 
     void add(Example E) 
     { 
         a = a + E.a; } 
}; 
// Driver Code 
int main()
```

```
{ 
     // Create objects 
     Example E1, E2; 
     // Values are initialized for both objects 
    E1.a = 50;E2.a = 100; cout << "Initial Values \n"; 
     cout << "Value of object 1: " << E1.a 
          << "\n& object 2: " << E2.a 
         << "\n\n";
     // Passing object as an argument 
     // to function add() 
    E2.add(E1); // Changed values after passing 
     // object as argument 
    cout << "New values \n";
     cout << "Value of object 1: " << E1.a 
          << "\n& object 2: " << E2.a 
         << "\n\n";
     return 0; 
}
```
**Output:**

Initial Values Value of object 1: 50 & object 2: 100

New values Value of object 1: 50 & object 2: 150

### **Returning Object as argument**

#### **Syntax:**

object = return object\_name;

**Example:** In the above example we can see that the add function does not return any value since its return-type is void. In the following program the add function returns an object of type 'Example'(i.e., class name) whose value is stored in E3.

In this example, we can see both the things that are how we can pass the objects as well as return them. When the object E3 calls the add function it passes the other two objects namely E1 & E2 as arguments. Inside the function, another object is declared which calculates the sum of all the three variables and returns it to E3. This code and the above code is almost the same, the only difference is that this time the add function returns an object whose value is stored in another object of the same class 'Example' E3. Here the value of E1 is displayed by object1, the value of E2 by object2 and value of E3 by object3.

```
// C++ program to show passing 
// of objects to a function 
#include <bits/stdc++.h> 
using namespace std; 
class Example { 
public: 
     int a; 
     // This function will take 
     // object as arguments and 
     // return object 
     Example add(Example Ea, Example Eb) 
     { 
          Example Ec; 
         Ec.a = Ec.a + Ea.a + Eb.a; // returning the object 
          return Ec; 
     } 
}; 
int main() 
{ 
     Example E1, E2, E3;
```

```
 // Values are initialized 
     // for both objects 
    E1.a = 50;E2.a = 100;E3.a = 0; cout << "Initial Values \n"; 
     cout << "Value of object 1: " << E1.a 
          << ", \nobject 2: " << E2.a
           << ", \nobject 3: " << E3.a 
          << "\n\ln";
     // Passing object as an argument 
     // to function add() 
    E3 = E3.add(E1, E2); // Changed values after 
     // passing object as an argument 
    cout \lt\lt "New values \n";
     cout << "Value of object 1: " << E1.a 
           << ", \nobject 2: " << E2.a 
           << ", \nobject 3: " << E3.a 
          << "\n\overline{\n}";
     return 0; 
Output:
Initial Values 
Value of object 1: 50, 
object 2: 100, 
object 3: 0
New values 
Value of object 1: 50, 
object 2: 100, 
object 3: 200
```
## **The Class Constructor**

}

A class **constructor** is a special member function of a class that is executed whenever we create new objects of that class.

A constructor will have exact same name as the class and it does not have any return type at all, not even void. Constructors can be very useful for setting initial values for certain member variables.

Following example explains the concept of constructor −

```
#include <iostream>
using namespace std;
class Line {
   public:
       void setLength( double len );
       double getLength( void );
      Line(); // This is the constructor
    private:
       double length;
};
// Member functions definitions including constructor
Line::Line(void) {
    cout << "Object is being created" << endl;
}
void Line::setLength( double len ) {
    length = len;
}
double Line::getLength( void ) {
    return length;
}
// Main function for the program
int main() {
    Line line;
    // set line length
   line.setLength(6.0);
   cout \ll "Length of line : " \ll line.getLength() \llendl;
    return 0;
}
```
When the above code is compiled and executed, it produces the following result −

Object is being created Length of line : 6

# **Parameterized Constructor**

A default constructor does not have any parameter, but if you need, a constructor can have parameters. This helps you to assign initial value to an object at the time of its creation as shown in the following example −

#include <iostream>

```
using namespace std;
class Line {
   public:
       void setLength( double len );
       double getLength( void );
       Line(double len); // This is the constructor
    private:
       double length;
};
// Member functions definitions including constructor
Line::Line( double len) {
    cout << "Object is being created, length = " << len << endl;
   length = len;}
void Line::setLength( double len ) {
   length = len;}
double Line::getLength( void ) {
   return length;
}
// Main function for the program
int main() {
  Line line(10.0); // get initially set length.
   cout << "Length of line : " << line.getLength() <<endl;
    // set line length again
   line.setLength(6.0);
    cout << "Length of line : " << line.getLength() <<endl;
    return 0;
}
```
When the above code is compiled and executed, it produces the following result −

Object is being created, length = 10 Length of line : 10 Length of line : 6

1. **Default [Constructors:](https://www.geeksforgeeks.org/c-internals-default-constructors-set-1/)** Default constructor is the constructor which doesn't take any argument. It has no parameters.

```
// Cpp program to illustrate the 
// concept of Constructors 
#include <iostream> 
using namespace std; 
class construct { 
public:
```

```
 int a, b; 
     // Default Constructor 
     construct() 
     { 
         a = 10;b = 20; } 
}; 
int main() 
{ 
     // Default constructor called automatically 
     // when the object is created 
     construct c; 
    cout << "a: " << c.a << endl
          << "b: "<< c.b;
     return 1; 
} 
Output:
```
a: 10

 $h: 20$ 

**Note:** Even if we do not define any constructor explicitly, the compiler will automatically provide a default constructor implicitly.

2. **Parameterized Constructors:** It is possible to pass arguments to constructors. Typically, these arguments help initialize an object when it is created. To create a parameterized constructor, simply add parameters to it the way you would to any other function. When you define the constructor's body, use the parameters to initialize the object.

```
// CPP program to illustrate 
// parameterized constructors 
#include <iostream> 
using namespace std; 
 class Point { 
private: 
      int x, y; 
public: 
      // Parameterized Constructor 
      Point(int x1, int y1) 
      { 
         x = x1;y = y1; } 
      int getX() 
      { 
          return x; 
      } 
      int getY() 
      { 
          return y; 
      } 
};
```
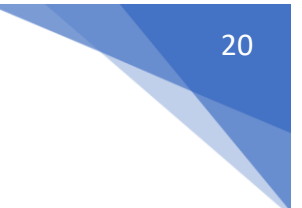

```
int main() 
{ 
     // Constructor called 
     Point p1(10, 15); 
     // Access values assigned by constructor 
    cout << "p1.x = " \iff p1.getX() \iff " p1.y = " \iff p1.getY();
     return 0; 
} 
Output:
```

```
p1.x = 10, p1.y = 15
```
When an object is declared in a parameterized constructor, the initial values have to be passed as arguments to the constructor function. The normal way of object declaration may not work. The constructors can be called explicitly or implicitly.

```
Example e = Example(0, 50); // Explicit call
Example e(0, 50); // Implicit call
```
### **Uses of Parameterized constructor:**

- 1. It is used to initialize the various data elements of different objects with different values when they are created.
- 2. It is used to overload constructors.

**Can we have more than one constructors in a class?** Yes, It is called Constructor [Overloading.](https://www.geeksforgeeks.org/constructor-overloading-c/)

3. **Copy Constructor:** A copy constructor is a member function which initializes an object using another object of the same class. Detailed article on Copy [Constructor.](https://www.geeksforgeeks.org/copy-constructor-in-cpp/) Whenever we define one or more non-default constructors( with parameters ) for a class, a default constructor( without parameters ) should also be explicitly defined as the compiler will not provide a default constructor in this case. However, it is not necessary but it's considered to be the best practice to always define a default constructor.

```
// Illustration 
#include "iostream" 
using namespace std; 
class point { 
private: 
   double x, y;
```

```
public: 
   // Non-default Constructor & default Constructor 
   point (double px, double py) { 
    x = px, y = py;
   } 
}; 
int main(void) { 
   // Define an array of size 10 & of type point 
   // This line will cause error 
   point a[10]; 
   // Remove above line and program will compile without error 
  point b = point(5, 6);
}
```
Output:

**Error: point (double px, double py): expects 2 arguments, 0 provided**

## **The Class Destructor**

A **destructor** is a special member function of a class that is executed whenever an object of it's class goes out of scope or whenever the delete expression is applied to a pointer to the object of that class.

A destructor will have exact same name as the class prefixed with a tilde  $(\sim)$  and it can neither return a value nor can it take any parameters. Destructor can be very useful for releasing resources before coming out of the program like closing files, releasing memories etc.

Following example explains the concept of destructor −

```
#include <iostream>
using namespace std;
class Line {
    public:
       void setLength( double len );
       double getLength( void );
      Line(): \frac{1}{2} // This is the constructor declaration
      \simLine(); // This is the destructor: declaration
    private:
       double length;
};
```

```
// Member functions definitions including constructor
Line::Line(void) {
   cout << "Object is being created" << endl;
}
Line::~Line(void) {
   cout << "Object is being deleted" << endl;
}
void Line::setLength( double len ) {
  length = len;}
double Line::getLength( void ) {
   return length;
}
// Main function for the program
int main() {
   Line line;
   // set line length
  line.setLength(6.0);
  cout << "Length of line : " << line.getLength() << endl;
   return 0;
}
```
When the above code is compiled and executed, it produces the following result −

Object is being created Length of line : 6 Object is being deleted